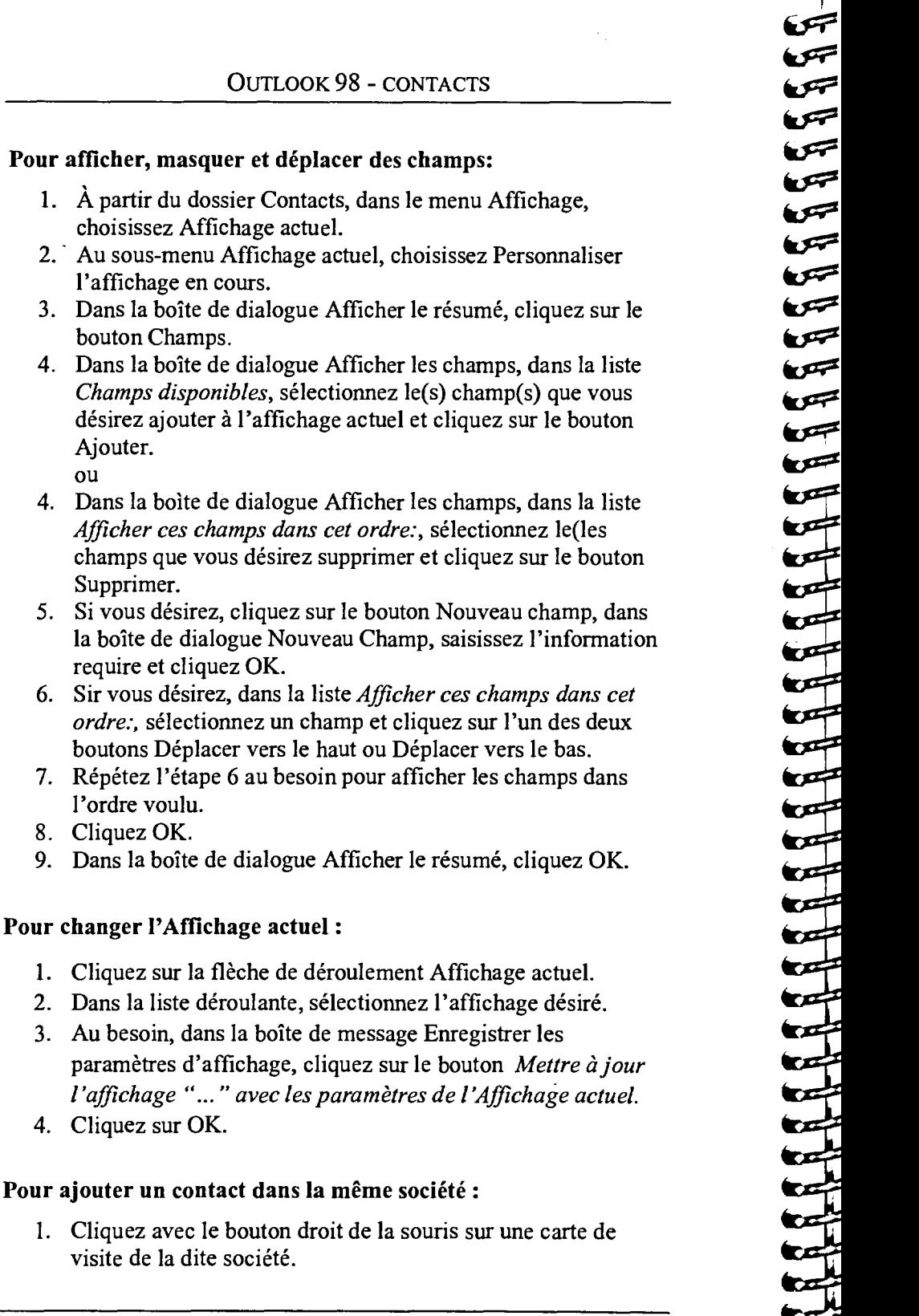

## 20

Ajouter. ou

Supprimer.

l'ordre voulu. 8. Cliquez OK.